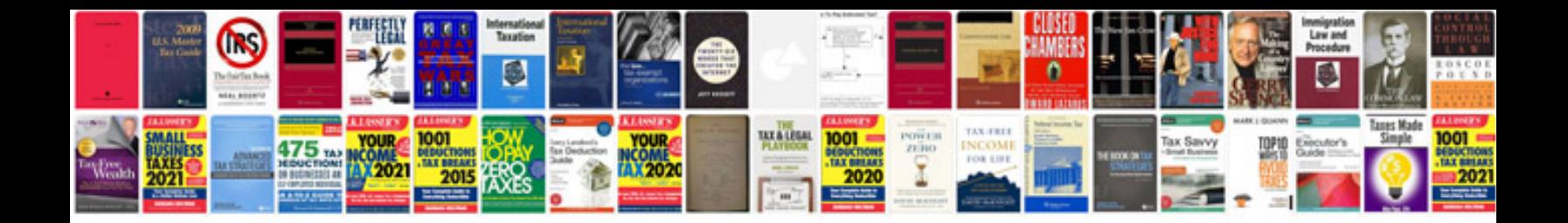

**Genie powerlift 900 manual**

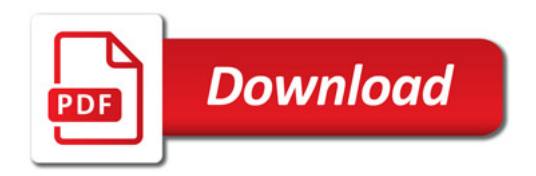

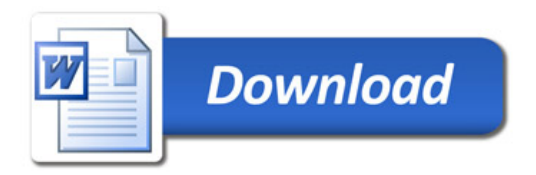